# **Problem Solving • Use the Distributive Property**

### LESSON AT A GLANCE

### **F C R** Focus:

LESSON 5.3

#### Common Core State Standards **Common**

3.NBT.A.3 Multiply one-digit whole numbers by multiples of 10 in the Core range 10–90 (e.g.,  $9 \times 80$ ,  $5 \times 60$ ) using strategies based on place value and properties of operations.

*Also 3.OA.A.3, 3.OA.B.5, 3.OA.C.7*

#### **MATHEMATICAL PRACTICES**

**MP1** Make sense of problems and persevere in solving them. **MP3** Construct viable arguments and critique the reasoning of others. **MP4** Model with mathematics. **MP7** Look for and make use of structure.

#### **F C R** Coherence:

Standards Across the Grades Before Grade 3 After **2.OA.C.3 3.NBT.A.3 4.NBT.B.5**

#### **F C R** Rigor:

Level 1: **Understand Concepts....................***Share and Show* **( Checked Items)** Level 2: **Procedural Skills and Fluency.......***On Your Own* Level 3: **Applications..................................***Think Smarter and Go Deeper*

### Learning Objective

Solve multiplication problems by using the strategy *draw a diagram*.

#### Language Objective

Students use the strategy *draw a diagram* to explain how to multiply with multiples of 10.

#### **Materials MathBoard**

**F C R** For more about how *GO Math!* fosters **Coherence** within the Content Standards and Mathematical Progressions for this chapter, see page 259H.

## About the Math

Professional Development

### Using an Area Model to Multiply

An area model helps students visualize multiplication and how the Distributive Property can be used to multiply with greater numbers.

In this lesson, students learn that they can use the Distributive Property and draw a corresponding area model as strategies to multiply with greater numbers (multiples of 10). For example, to find  $3 \times 20$ , the Distributive Property can be used to break apart the factor 20 into 10 + 10. So,  $3 \times 20 = 3 \times (10 + 10)$ . Students then shade 3 rows of 10 squares adjacent to another group of 3 rows of 10 squares.

Students connect the model to the Distributive Property as they find the product of each smaller rectangle, and then add the partial products to find the total product.

### **Professional Development Videos**

 $3 \times 20 = 3 \times (10 + 10)$ 

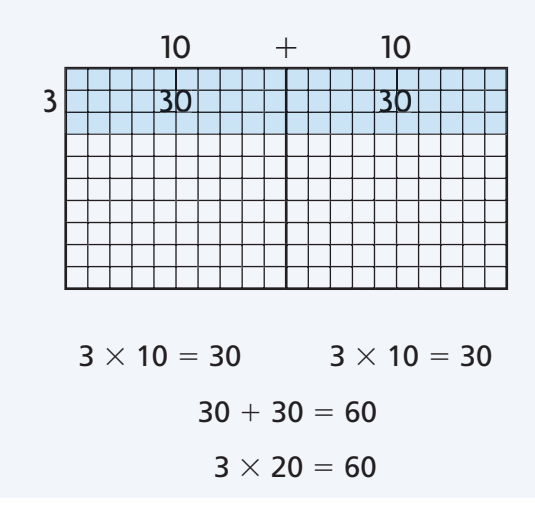

## Daily Routines

Common Core

# **GO Problem of the Day 5.3**

Use the factors 3 and 6 to write an equation that shows the Commutative Property of Multiplication.  $6 \times 3 = 3 \times 6$ 

#### Vocabulary

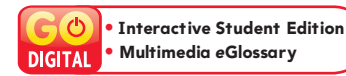

### Fluency Builder

**Common Core Fluency Standard** 3.NBT.A.2

Add 3-Digit Numbers Write the following problems on the board. Have students practice adding 3-digit numbers by solving the problems and checking their answers with a partner.

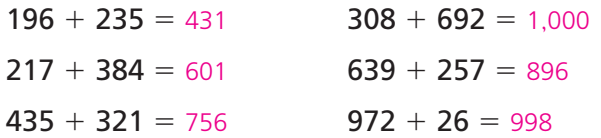

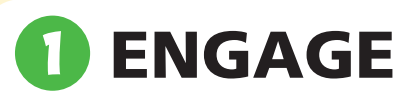

### with the Interactive Student Edition

### Essential Question

How can you use the strategy *draw a diagram* to multiply with multiples of 10?

### Making Connections

Invite students to tell you what they know about multiples of 10.

**What is a multiple of 10?** a number that has 10 as a factor **What pattern do you see in multiples of 10?** Possible answer: They end in 0. **What digit does 30 end in?** 0

### Learning Activity

What is the problem the students are trying to solve? Connect the story to the problem.

- **How many boxes are there?** 3 boxes
- **How many golf balls are in each box?** 30 golf balls
- **What operations could you use to find the total number of golf balls?** multiplication, addition
- **What equations could you use to find the total number of golf balls?**  $3 \times 30$ ,  $30 + 30 + 30$

### Literacy and Mathematics

Choose one or more of the following activities.

- Ask students to clarify the story and the problem by asking them to pick out the important information from the lesson opener.
- Have students think of reasons a golfer might hit so many golf balls. Why did he want to practice?

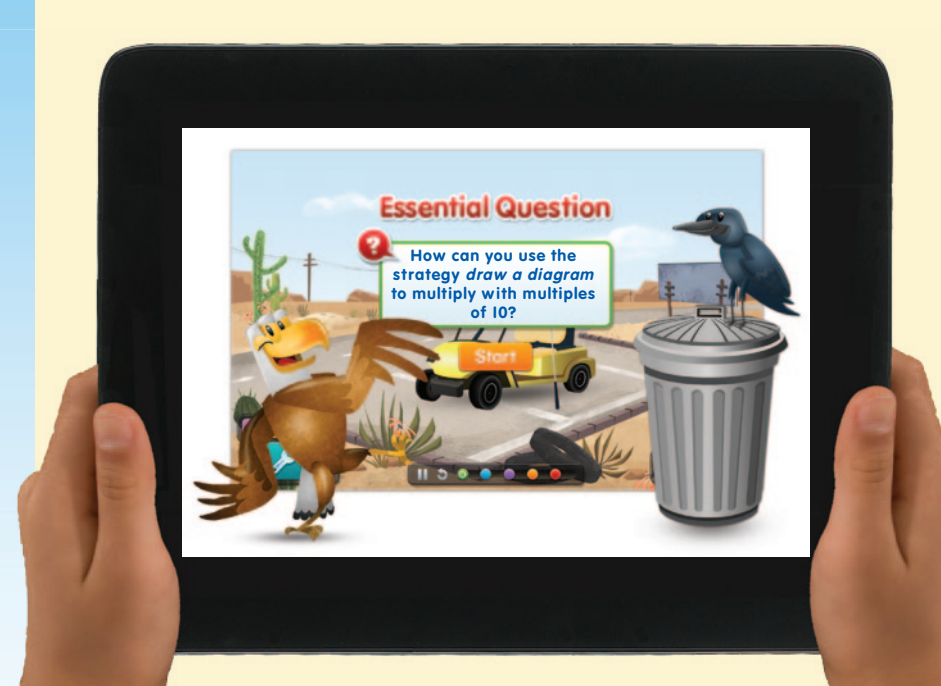

### LESSON 5.3

# 2 EXPLORE

## Unlock the Problem

Common **MATHEMATICAL PRACTICES** 

MP4 Model with mathematics. Make sure students understand that they need to find the number of third graders at the assembly. Discuss with students how the graphic organizer helps to organize their problem solving.

• **Why are you using the Distributive Property?** Possible answer: if I break apart the factor into smaller numbers, I can multiply by smaller numbers.

Discuss with students that drawing a model on grid paper is like making an array. It shows rows and columns but there is no space between the rows and columns. This model is called an area model.

• **How does the diagram show the Distributive Property?** Possible answer: it shows 3 rows of 10 added to another 3 rows of 10.

#### MP4 Model with mathematics.

- **If the third graders fill 3 rows, how many seats are left over?** 40 seats
- **Could you break apart the factors in a different way? Explain.** Yes; possible explanation: I could break apart the 3 into a 1 and a 2. Multiply  $2 \times 20 = 40$  and  $1 \times 20 = 20$ . Add  $40 + 20 = 60$ .

# **Strategy:**

 **Elicit Prior Knowledge**

Students can learn to multiply by 10s using the strategies they have used for other numbers.

- Select a problem from the lesson. Have students draw an array or rectangle to represent the problem.
- Show students how to solve the problem by breaking apart the larger rectangle into smaller ones. For example,  $4 \times 30 = 4(10 + 10 + 10)$ .
- Have students use their models to explain to a partner how they arrived at their answers.
- Remind them that the breaking apart strategy is also called the *Distributive Property*. Encourage them to use that term in their explanation.

Common

3.NBT.A.3 Multiply one-digit whole numbers by multiples of 10 in the range 10–90 (e.g.,  $9 \times 80$ ,  $5 \times 60$ ) using strategies based on place value and properties of operations.

#### **PROBLEM SOLVING** Name\_ **Lesson** 5.3 **Problem Solving • Use the Distributive Property** ommo:<br>Core **Number and Operations in Base Ten—**3.NBT.A.3 Also *3.OA.A.3, 3.OA.B.5, 3.OA.C.7* **Essential Question** How can you use the strategy *draw a diagram* to multiply with multiples of 10? **MATHEMATICAL PRACTICES** MRITLMATICAL FINALICE Real Unlock the Problem Unlock the Problem The school assembly room has 5 rows of chairs with 20 chairs in each row. If the third-grade classes fill 3 rows of chairs, how many third graders are at the assembly? **Read the Problem Solve the Problem INEGAL THE PRODUCTS**<br> **I** need to find how many <u>third graders</u><br>
Final the assembly **What do I need to find?** Draw a diagram. Finish the shading to show 3 rows of 20 chairs. **third graders** are at the assembly. **10**  $\ddot{}$ **10 30 30 3 What information do I need What information do I need<br>to use?**<br>There are \_20\_chairs in each row. ده که که که که که ک **to use?** <u> 1999 - Andreus de Balder</u> There are  $\frac{20}{\pi}$  chairs in each row.<br>The third graders fill  $\frac{3}{\pi}$  rows of chairs. **20** I can use the sum of the products of the smaller rectangles to find how many<br>third graders are at the assembly.<br> $3 \times 10 = \underline{30}$   $3 \times 10 = \underline{30}$ **3** third graders are at the assembly.  $3 \times 10 = \underline{30}$   $3 \times \underline{30} + \underline{30} = \underline{60}$ **How will I use the information?**<br>The Distributive Property tells me I can<br>break apart\_the factor 20 to multiply.<br> $2 \times 20 = 2 \times (10 + 10)$  $3 \times 10 = 30$   $3 \times 10 = 30$  $\frac{30}{3 \times 20} + \frac{30}{60}$ **How will I use the information?**  $30 + 30 = 60$  $3 \times 20 = 60$ <br>So, 60 third graders are at the assembly. The Distributive Property tells me I can **60 break apart** the factor 2<br>  $3 \times 20 = 3 \times (10 + 10)$ © Houghton Mifflin Harcourt Publishing Company **break apart 60** the assembly. **10** Explain how breaking apart the factor 20 makes finding the<br>product easier. <mark>Possible explanation: I can use facts I know to find the produ</mark> **1.** Explain how breaking apart the factor 20 makes finding the Possible explanation: I can use facts I know to find the product.

**Chapter 5 275**

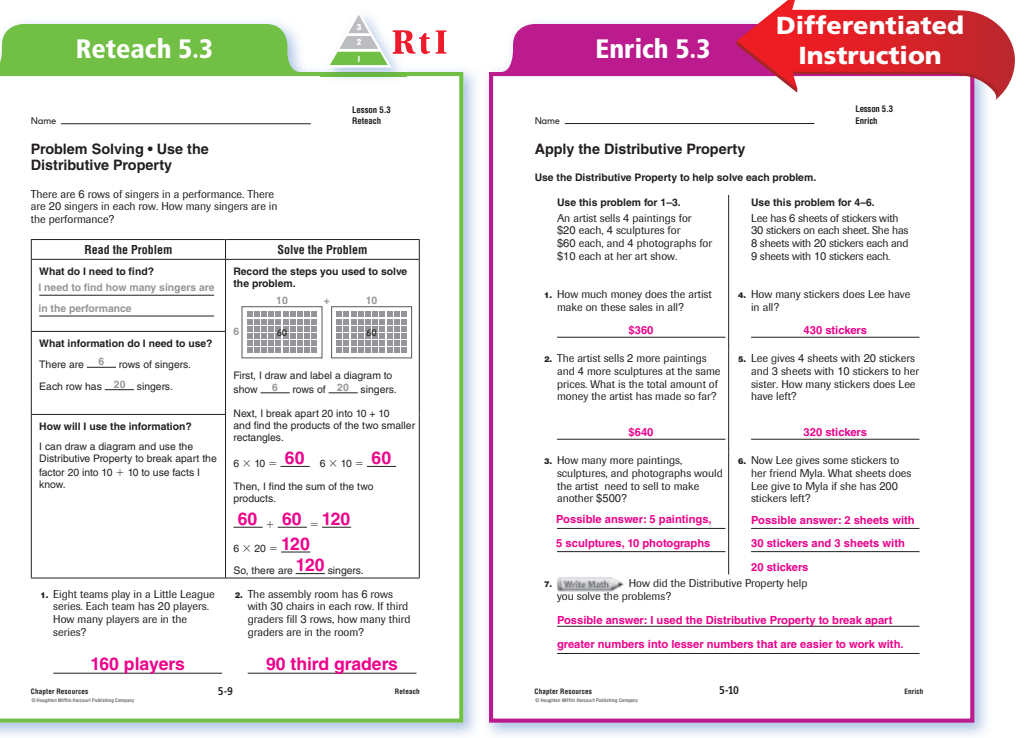

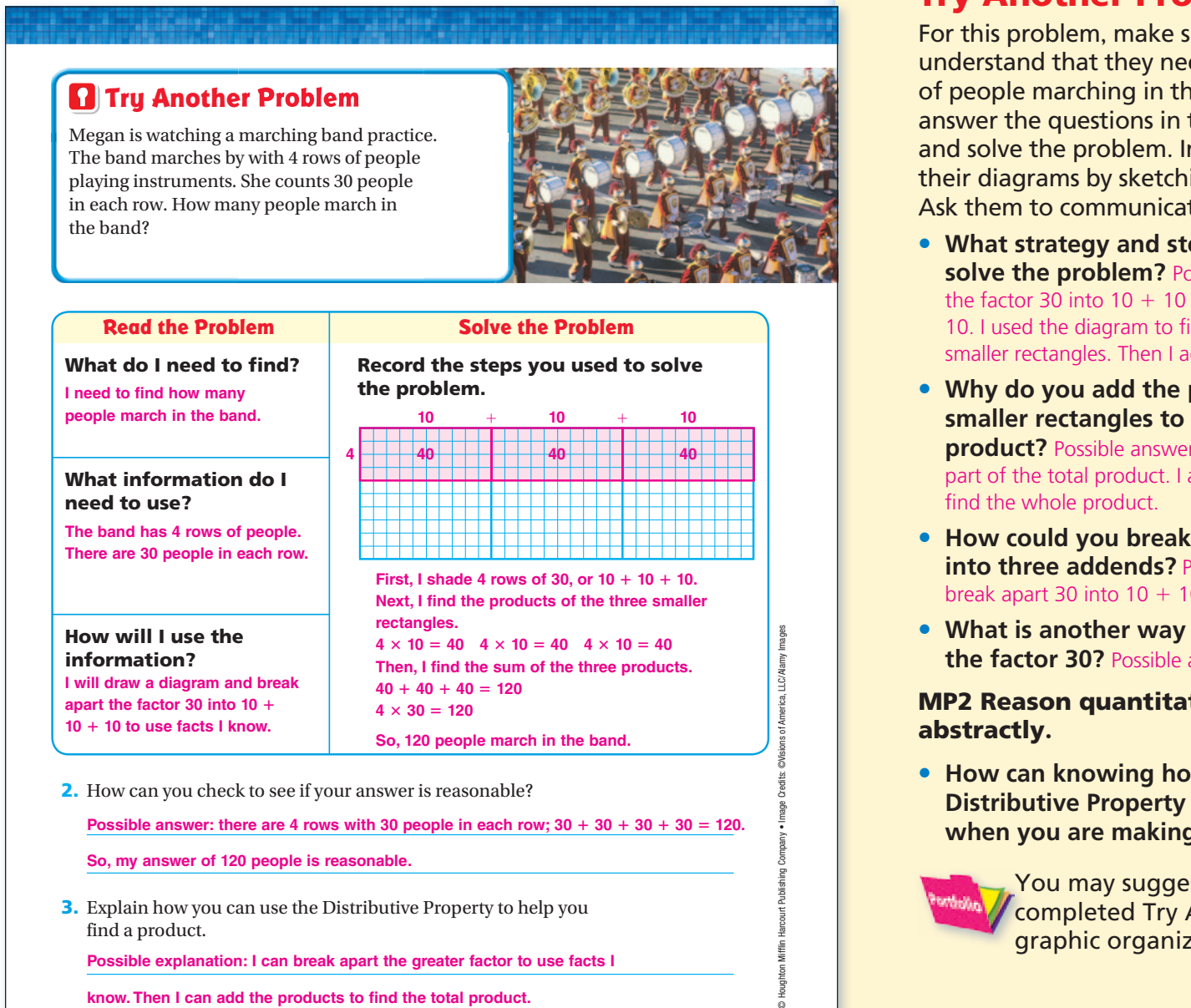

**3.** Explain how you can use the Distributive Property to help you find a product.

**Possible explanation: I can break apart the greater factor to use facts I** 

know. Then I can add the products to find the total product.

**Advanced Learners**

Visual / Kinesthetic Individual / Partners

**Materials** Base-Ten Grid Paper (see *eTeacher Resources*)

• Have students find all the possible ways to break apart a factor into multiples of 10 for  $4 \times 60 =$  A. Students should break apart 60 into addends that are multiples of 10. Let students know that they may use any number of addends.

 $\mathcal{O}$ 

• Have students show each example on grid paper with an equation that shows the Distributive Property.

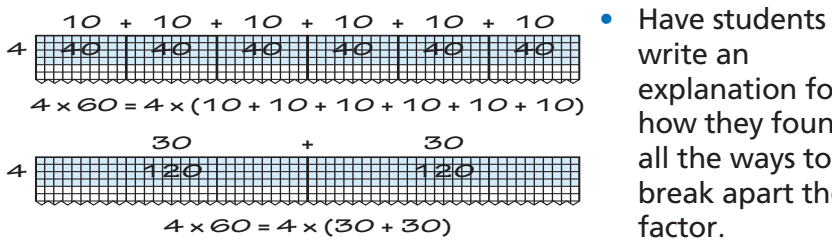

write an explanation for how they found all the ways to break apart the factor.

### Try Another Problem

For this problem, make sure students understand that they need to find the number of people marching in the band. Have students answer the questions in the graphic organizer and solve the problem. Invite students to share their diagrams by sketching them on the board. Ask them to communicate the steps they used.

- **What strategy and steps did you use to solve the problem?** Possible answer: I broke apart the factor 30 into  $10 + 10 + 10$ . I shaded 4 rows of 10. I used the diagram to find the products of the smaller rectangles. Then I added the products.
- **Why do you add the products of the smaller rectangles to find the total product?** Possible answer: each smaller product is part of the total product. I add the parts together to
- **How could you break apart the factor 30 into three addends?** Possible answer: I could break apart 30 into  $10 + 10 + 10$ .
- **What is another way you can break apart the factor 30?** Possible answer:  $10 + 20$

# MP2 Reason quantitatively and

• **How can knowing how to use the Distributive Property help you multiply when you are making a purchase?**

> You may suggest that students place completed Try Another Problem graphic organizers in their portfolios.

# COMMON ERRORS

**Error** Students may use addition instead of multiplication when using an area model to solve a problem.

**Example** To solve Try Another Problem students write:

 $4 + 10 = 14$   $4 + 10 = 14$  $4 + 10 = 14$ 

$$
14 + 14 + 14 = 42
$$

 $4 \times 30 = 42$ 

**Springboard to Learning** Remind students that an area model shows equal groups. Help students recognize that these groups are shown by rows, which each have the same number of squares. Point out that the number of rows and the number of squares in each row represent factors.

# **3 EXPLAIN**

#### Share and Show MATH BOARD

The first problem connects to the learning model. Have students use the MathBoard to explain their thinking. Suggest that students begin solving the problem by first writing the problem they need to solve  $(6 \times 40)$ .

Exercise 2 requires students to reinterpret Exercise 1 given different information.

MP3 Construct viable arguments and critique the reasoning of others. Have students compare their models in Exercise 1 and discuss different ways to break apart the factors.

Use the checked exercises for **Quick Check**. Students should show their answers for the Quick Check on the MathBoard.

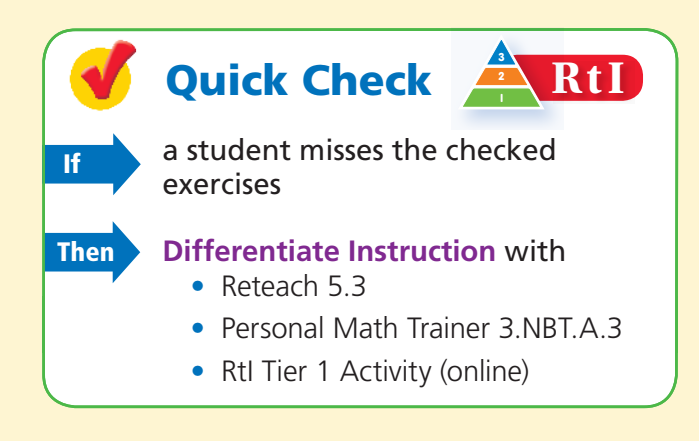

### On Your Own

If students complete the checked exercises correctly, they may continue with the On Your Own section.

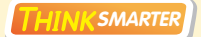

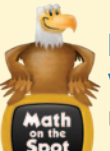

### Math on the Spot Video Tutor

Use this video to help students model and solve this type of *Think Smarter* problem.

**Math on the Spot** videos are in the Interactive Student Edition and at *www*.*thinkcentral.com*.

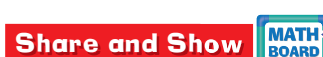

DO NOT EDIT--Changes must be made through "File info"

Name

**1.** People filled all the seats in the front section of the theater. The front section has 6 rows with 40 seats in each row. How many people are in the front section of the theater?

 **First,** draw and label a diagram to break apart the problem into easier parts to solve.

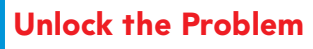

#### J Circle the numbers you will use. √ Use the Distributive Property

- and break apart a greater factor to use facts you know.
- √ Draw a diagram to help you solve the problem.

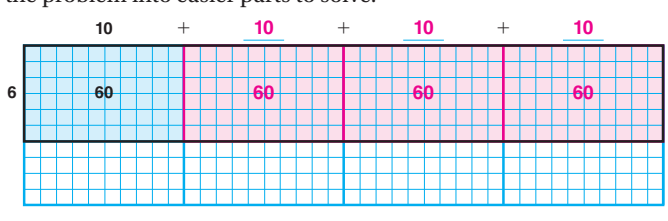

**Next,** find the products of the smaller rectangles.

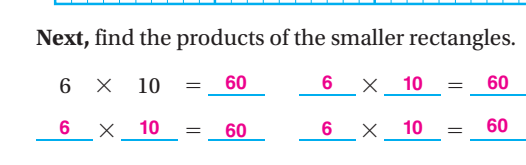

**Then,** find the sum of the products.

**Then,** find the sum of the products.<br> $\frac{60}{-} + \frac{60}{-} + \frac{60}{-} + \frac{60}{-} = \frac{240}{-}$  $\begin{bmatrix} 60 \\ + \end{bmatrix}$   $\begin{bmatrix} 60 \\ + \end{bmatrix}$   $\begin{bmatrix} 60 \\ + \end{bmatrix}$   $\begin{bmatrix} 60 \\ - \end{bmatrix}$   $\begin{bmatrix} 240 \\ - \end{bmatrix}$ 

 $\frac{60}{50} + \frac{60}{50} + \frac{60}{50} + \frac{60}{50} = \frac{240}{240}$ <br>So, there are  $\frac{240}{50}$  people in the front section of the theater. **240**

**2.** What if seats are added to the front section of the theater so that there are 6 rows with 50 seats in each row? How many seats are in the front section?

**300 seats**

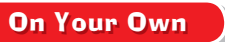

© Houghton Mifflin Harcourt Publishing Company

Mifflin

**3.** FUNK SMARTER TOVA sewed 60 pieces of blue ribbon together to make a costume. Each piece of ribbon was 2 meters long. She also sewed 40 pieces of red ribbon together that were each 3 meters long. Did Tova use more blue ribbon or red ribbon? Explain.

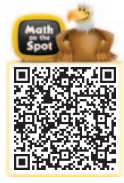

**She used the same amount.**  $60 \times 2 = 120$ **;**  $40 \times 3 = 120$ 

**Chapter 5 • Lesson 3 277**

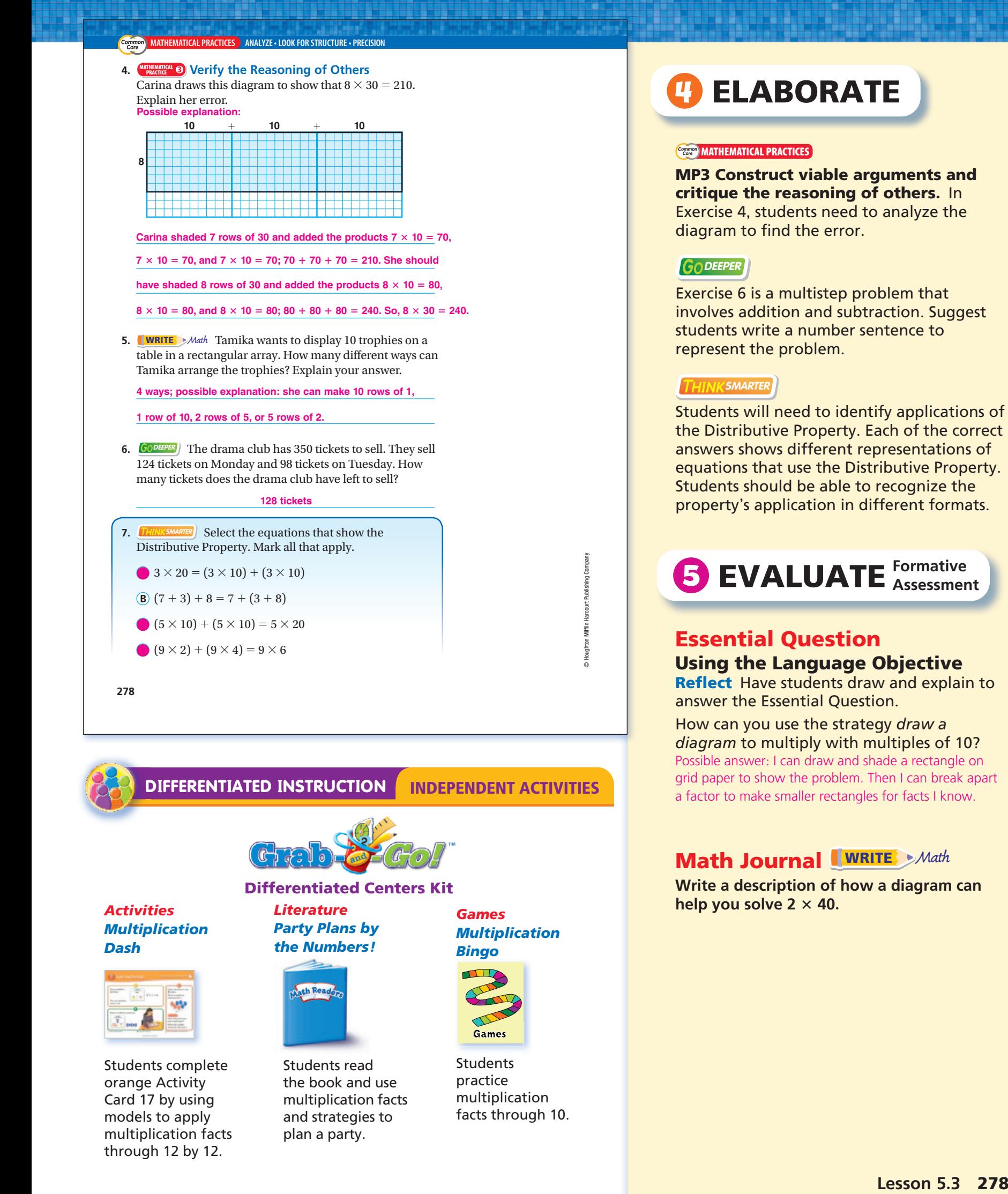

### Practice and Homework

Use the Practice and Homework pages to provide students with more practice of the concepts and skills presented in this lesson. Students master their understanding as they complete practice items and then challenge their critical thinking skills with Problem Solving. Use the Write Math section to determine student's understanding of content for this lesson. Encourage students to use their Math Journals to record their answers.

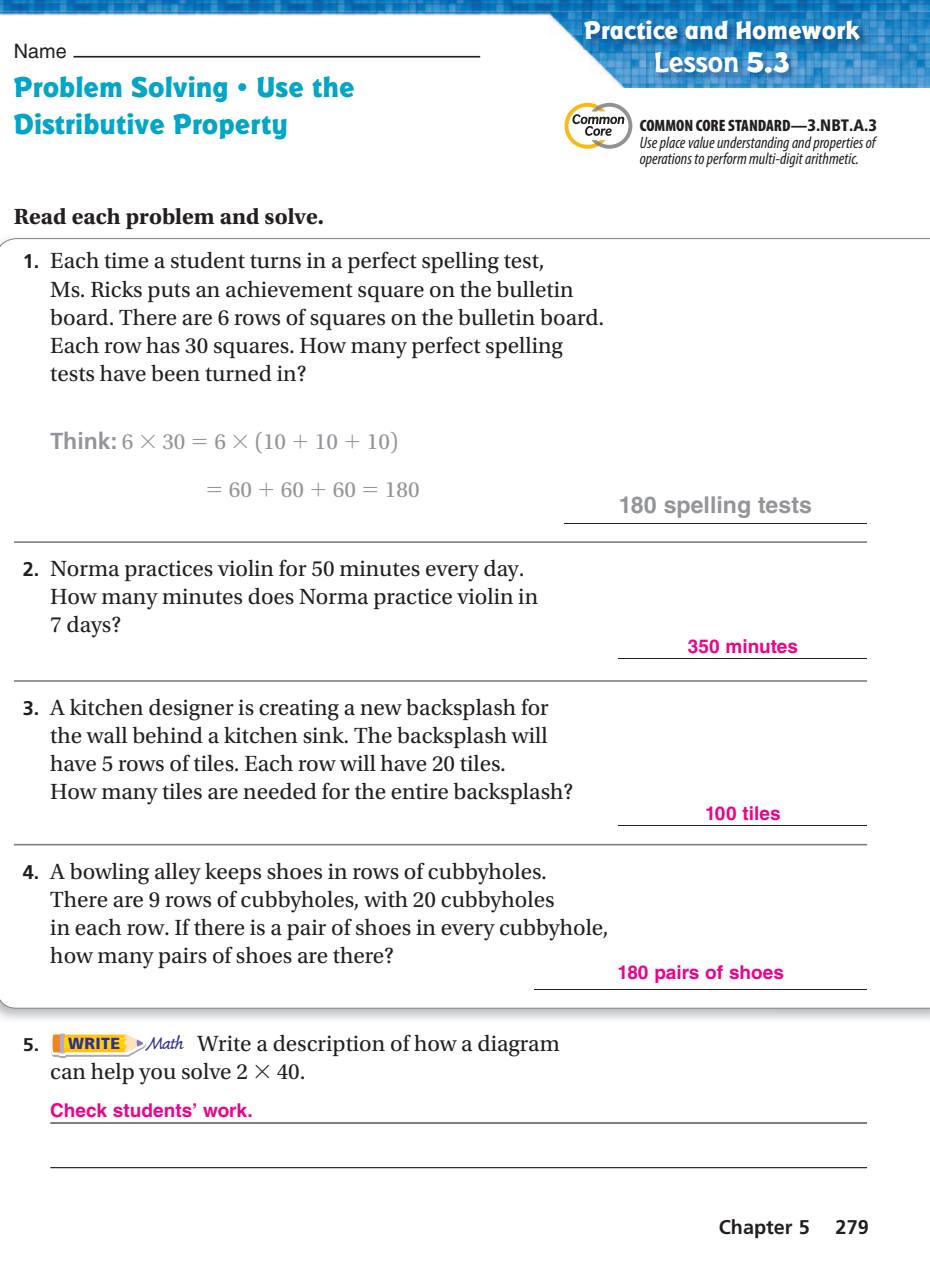

#### Core DEVELOPMENT

## Common PROFESSIONAL Mathematical Practices in Your Classroom

© Houghton Mifflin Harcourt Publishing Company

Houghton Mifflin Harcourt Publishing Company

#### CCSS.Math.Practice.MP1 Make sense of problems and persevere in solving them.

Students can persevere in solving problems involving multiplying with multiples of 10 by breaking apart a factor and drawing a corresponding area model. Students make a plan for breaking apart a factor that makes multiplying easier. By drawing an area model, students also learn how to visualize situations involving equal groups.

The following activities can help promote students' use of breaking apart a factor and area models as entry points to solving problems involving equal groups with multiples of 10:

- **Draw an area model showing the number of months in the year that have 30 days to find the total number of days.**
- **Draw an area model showing how many stamps you have if you buy 6 sheets of stamps with 20 stamps on each sheet.**
- **Write a word problem about a garden with a number of rows with 40 plants in each row.**

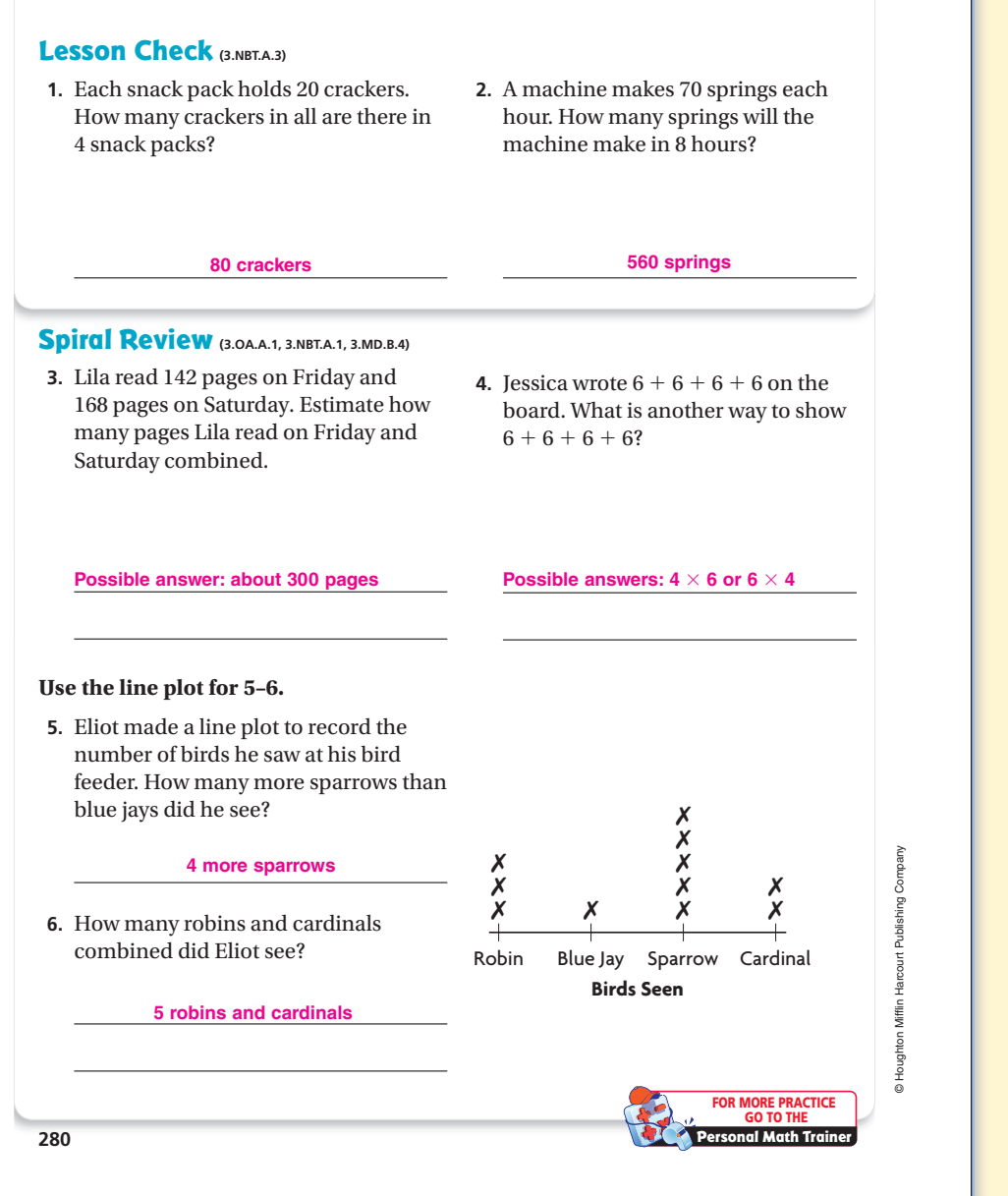

Continue concepts and skills practice with Lesson Check. Use Spiral Review to engage students in previously taught concepts and to promote content retention. Common Core standards are correlated to each section.